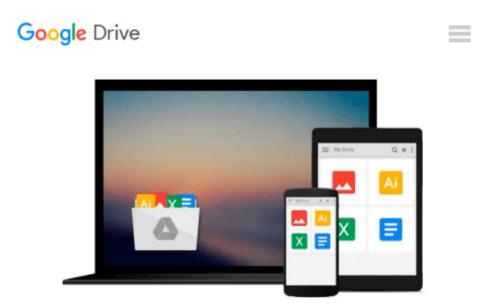

# Using Computers in the Law Office (with Premium Web Site Printed Access Card) (West Legal Studies) by Cornick, Matthew S. (July 15, 2014)

# Paperback

Matthew S. Cornick

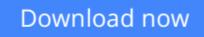

Click here if your download doesn"t start automatically

## Using Computers in the Law Office (with Premium Web Site Printed Access Card) (West Legal Studies) by Cornick, Matthew S. (July 15, 2014) Paperback

Matthew S. Cornick

Using Computers in the Law Office (with Premium Web Site Printed Access Card) (West Legal Studies) by Cornick, Matthew S. (July 15, 2014) Paperback Matthew S. Cornick

**Download** Using Computers in the Law Office (with Premium We ...pdf

**Read Online** Using Computers in the Law Office (with Premium ...pdf

Download and Read Free Online Using Computers in the Law Office (with Premium Web Site Printed Access Card) (West Legal Studies) by Cornick, Matthew S. (July 15, 2014) Paperback Matthew S. Cornick

#### From reader reviews:

#### Esta Banks:

Now a day individuals who Living in the era everywhere everything reachable by connect to the internet and the resources within it can be true or not call for people to be aware of each facts they get. How many people to be smart in getting any information nowadays? Of course the answer is reading a book. Examining a book can help individuals out of this uncertainty Information specially this Using Computers in the Law Office (with Premium Web Site Printed Access Card) (West Legal Studies) by Cornick, Matthew S. (July 15, 2014) Paperback book since this book offers you rich details and knowledge. Of course the knowledge in this book hundred % guarantees there is no doubt in it as you know.

#### **Bryan Donovan:**

The book Using Computers in the Law Office (with Premium Web Site Printed Access Card) (West Legal Studies) by Cornick, Matthew S. (July 15, 2014) Paperback will bring you to the new experience of reading a new book. The author style to elucidate the idea is very unique. Should you try to find new book to learn, this book very suited to you. The book Using Computers in the Law Office (with Premium Web Site Printed Access Card) (West Legal Studies) by Cornick, Matthew S. (July 15, 2014) Paperback is much recommended to you to see. You can also get the e-book from your official web site, so you can quickly to read the book.

#### **Kirsten Ferguson:**

Reading can called brain hangout, why? Because if you find yourself reading a book especially book entitled Using Computers in the Law Office (with Premium Web Site Printed Access Card) (West Legal Studies) by Cornick, Matthew S. (July 15, 2014) Paperback the mind will drift away trough every dimension, wandering in each aspect that maybe not known for but surely can become your mind friends. Imaging every single word written in a book then become one form conclusion and explanation that maybe you never get prior to. The Using Computers in the Law Office (with Premium Web Site Printed Access Card) (West Legal Studies) by Cornick, Matthew S. (July 15, 2014) Paperback giving you another experience more than blown away your mind but also giving you useful facts for your better life in this particular era. So now let us teach you the relaxing pattern here is your body and mind are going to be pleased when you are finished examining it, like winning a sport. Do you want to try this extraordinary shelling out spare time activity?

#### **Maryellen Tilley:**

You could spend your free time to read this book this reserve. This Using Computers in the Law Office (with Premium Web Site Printed Access Card) (West Legal Studies) by Cornick, Matthew S. (July 15, 2014) Paperback is simple to deliver you can read it in the park your car, in the beach, train and also soon. If you did not have much space to bring the particular printed book, you can buy often the e-book. It is make you

better to read it. You can save the particular book in your smart phone. And so there are a lot of benefits that you will get when you buy this book.

## Download and Read Online Using Computers in the Law Office (with Premium Web Site Printed Access Card) (West Legal Studies) by Cornick, Matthew S. (July 15, 2014) Paperback Matthew S. Cornick #8CIJXMH0TNW

## Read Using Computers in the Law Office (with Premium Web Site Printed Access Card) (West Legal Studies) by Cornick, Matthew S. (July 15, 2014) Paperback by Matthew S. Cornick for online ebook

Using Computers in the Law Office (with Premium Web Site Printed Access Card) (West Legal Studies) by Cornick, Matthew S. (July 15, 2014) Paperback by Matthew S. Cornick Free PDF d0wnl0ad, audio books, books to read, good books to read, cheap books, good books, online books, books online, book reviews epub, read books online, books to read online, online library, greatbooks to read, PDF best books to read, top books to read Using Computers in the Law Office (with Premium Web Site Printed Access Card) (West Legal Studies) by Cornick, Matthew S. (July 15, 2014) Paperback by Matthew S. Cornick books to read online.

# Online Using Computers in the Law Office (with Premium Web Site Printed Access Card) (West Legal Studies) by Cornick, Matthew S. (July 15, 2014) Paperback by Matthew S. Cornick ebook PDF download

Using Computers in the Law Office (with Premium Web Site Printed Access Card) (West Legal Studies) by Cornick, Matthew S. (July 15, 2014) Paperback by Matthew S. Cornick Doc

Using Computers in the Law Office (with Premium Web Site Printed Access Card) (West Legal Studies) by Cornick, Matthew S. (July 15, 2014) Paperback by Matthew S. Cornick Mobipocket

Using Computers in the Law Office (with Premium Web Site Printed Access Card) (West Legal Studies) by Cornick, Matthew S. (July 15, 2014) Paperback by Matthew S. Cornick EPub